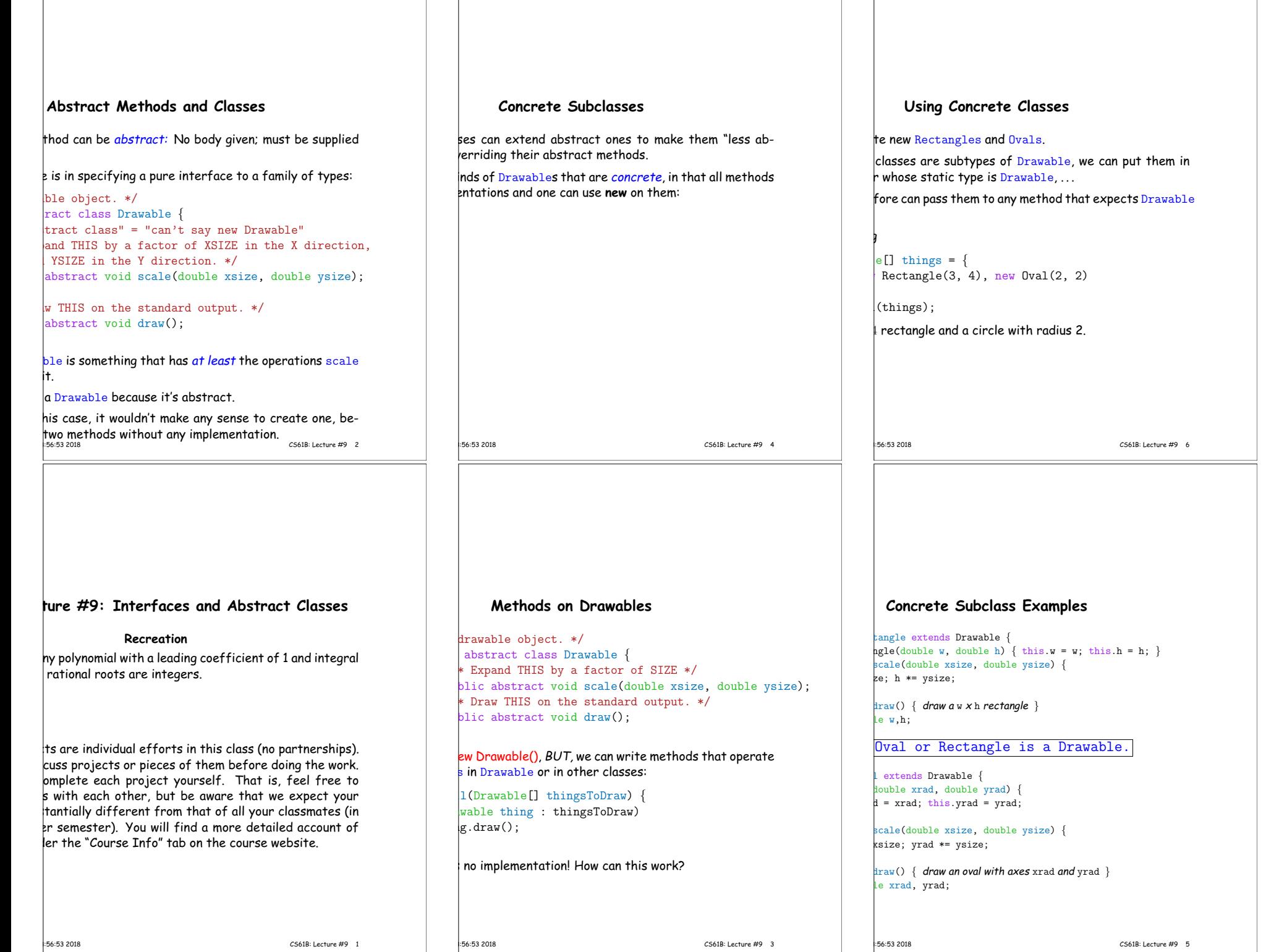

### **Interfaces**

hglish usage, an *interface* is a "point where interaction een two systems, processes, subjects, etc." (Concise ionary).

ing, often use the term to mean a *description* of this  $\overline{\phantom{\alpha}}$  raction, specifically, a description of the functions or which two things interact.

 $\epsilon$  term to refer to a slight variant of an abstract class Java 1.7) contains only abstract methods (and static conthis:

ace Drawable { double xsize, double ysize); // Automatically public.

are automatically abstract: can't say new Drawable(); Rectangle(...).

();

13:56:53 2018 CS61B: Lecture #9 8

### **Aside: Documentation**

ecker would insist on comments for all the methods, and fields of the concrete subtypes.

dy have comments for draw and scale in the class Drawable,  $\stackrel{\text{.}}{e}$  idea of object-oriented programming is that the subm to the supertype both in syntax and behavior (all  $\frac{1}{3}$  ds scale their figure), so comments are generally not  $\epsilon$  erriding methods. Still, the reader would like to know method does override something.

**Override annotation. We can write:** 

over lde void scale(double xsize, double ysize) {  $\alpha$  \*= xsize; yrad \*= ysize;

over lde void draw() { draw a circle with radius rad }

> will check that these method headers are proper overte parent's methods, and our style checker won't comhe lack of comments. 13:56:53 2018 CS61B: Lecture #9 7

### **Multiple Inheritance**

```
one class, but implement any number of interfaces.
Example:
dable \{();
table \{\text{icct } \mathbf{x}):
implements Readable {
ct get() { ... }void copy(Readable r,
                                        Writable w) {
                                w.put(r.get());
                              }
                             class Sink implements Writable {
                              public void put(Object x) { ... }
                             }
```
class Variable implements Readable, Writable { public Object get() { ... } public void put(Object x) { ... }

qument of copy can be a Source or a Variable. The be <sup>a</sup> Sink or <sup>a</sup> Variable.

```
13:56:53 2018 CS61B: Lecture #9 10
```
}

## **Implementing Interfaces**

eat Java interfaces as the public specifications of data asses as their implementations:

class Rectangle implements Drawable { ... }

ordinary classes and *implement* interfaces, hence the keyword.)

interface as for abstract classes:

awAll(Drawable<sup>[]</sup> thingsToDraw) { (Drawable thing : thingsToDraw) thing.draw();

vorks for **Rectangles and any other implementation** of

# **Map in Java** one integer argument  $*/$ IntUnaryFunction {  $|k\rangle$  ; IntList map(IntUnaryFunction proc, IntList items) { if (items == null) return null; else return new IntList( proc.apply(items.head), map(proc, items.tail) ); } of this function that's clumsy. First, define class for le function; then create an instance; implements IntUnaryFunction { t apply(int x) { return Math.abs(x); } ----------------------------------------------  $Abs()$ , some list); 13:56:53 2018 CS61B: Lecture #9 12

### **Review: Higher-Order Functions**

bu had higher-order functions like this:

 $|c, \text{ items}$ ):  $\frac{1}{100}$  list is None: rn None

 $\frac{1}{\pi}$  IntList(proc(items.head), map(proc, items.tail))

### H write.

 $makeList(-10, 2, -11, 17))$  $makeList(10, 2, 11, 17)$  $\begin{bmatrix} \nbda x: x * x, \text{ makeList}(1, 2, 3, 4)\n\end{bmatrix}$  $makeList(t(1, 4, 9, 16))$ 

It have these directly, but can use abstract classes or hd subtyping to get the same effect (with more writing)

13:56:53 2018 CS61B: Lecture #9 9

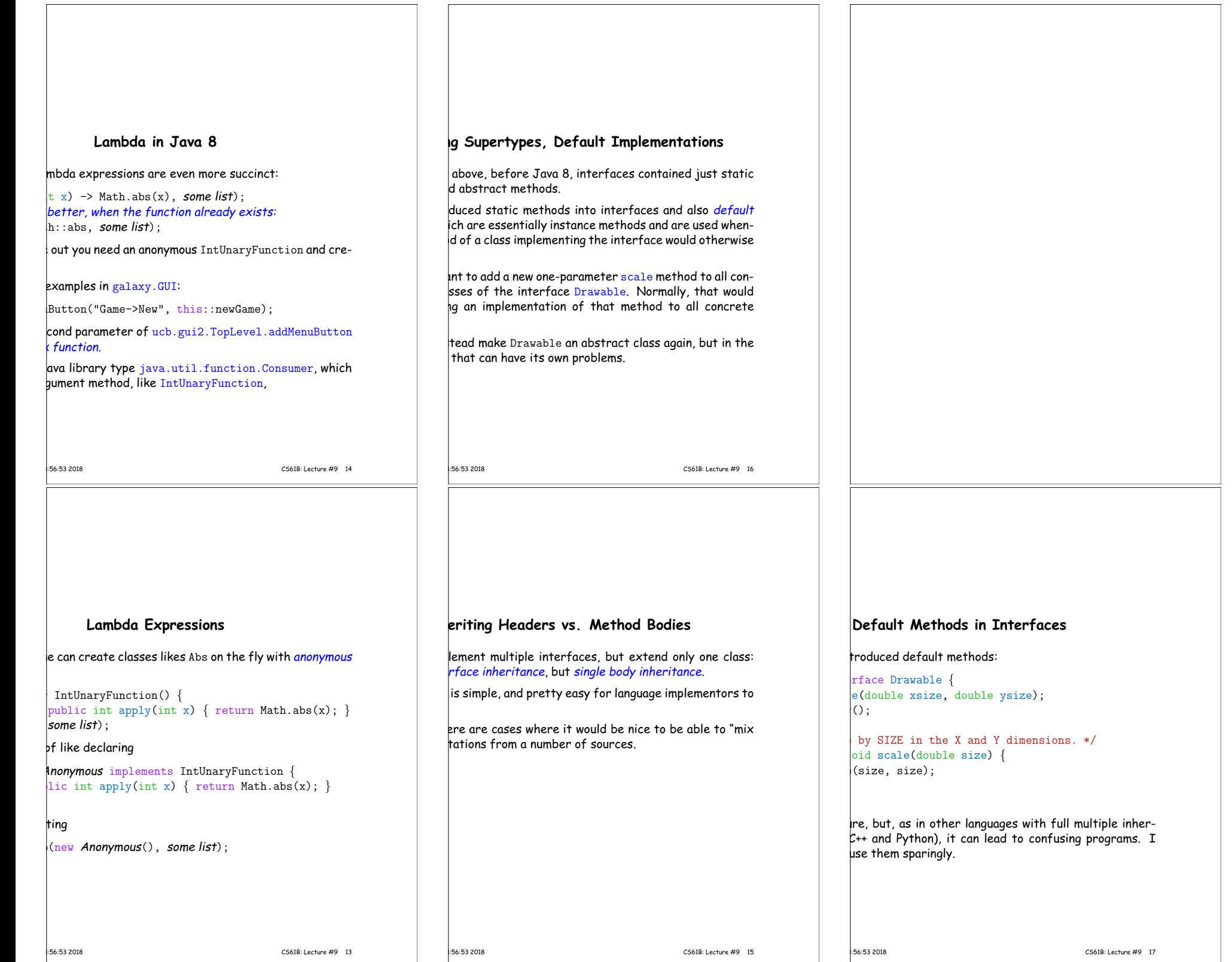